## Disequazioni esponenziali

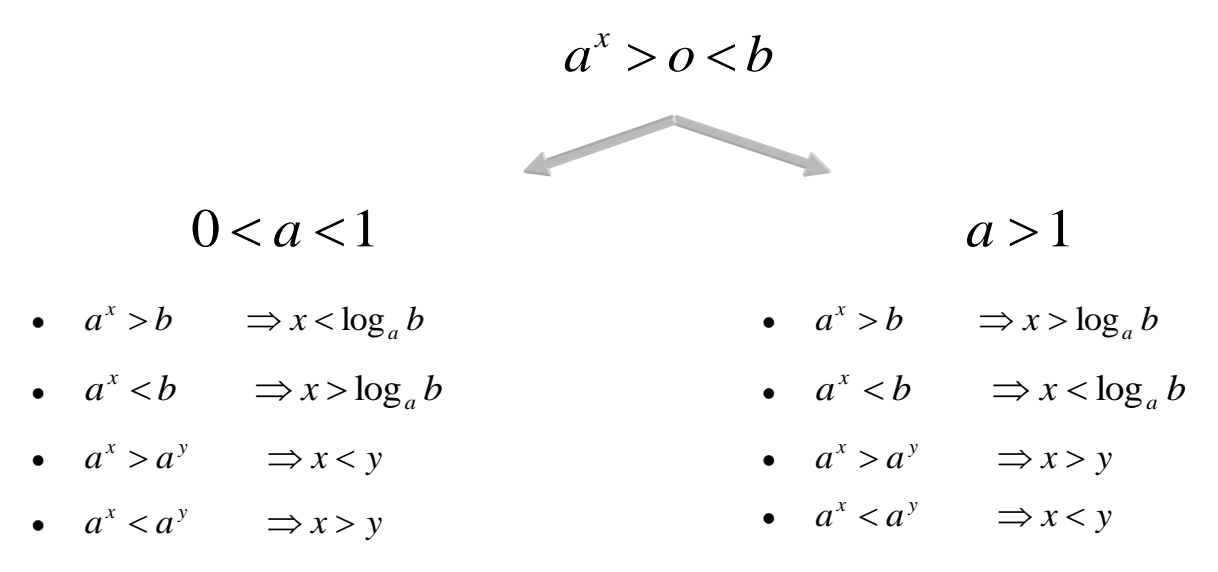

## *Casi comuni:*

## *1. Introduzione variabile ausiliaria.*

- *a.* sostituire variabile ausiliaria ad esponenziale;
- *b.* Fattorizzare;
- *c.* Verificare quando si annulla ciascun fattore;
- *d.* Studiare il segno di ciascun fattore;
- *e.* Fare la tabella dei segni e risultato nella variabile ausiliaria;
- *f.* Sostituire l'esponenziale al posto della variabile ausiliaria e definire il risultato.

**2.** Forma  $\overline{c^x - d}$  $a^x - b$ *x x*  $\overline{a}$  $\overline{\phantom{a}}$ 

- *a.* Verificare quando si annulla il *numeratore*
- *b.* Verificare quando si annulla il *denominatore*
- *c.* Tabella dei segni
- *d.* Risultato